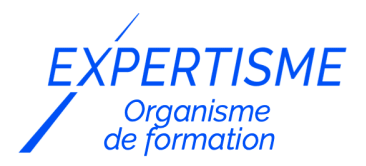

### *Les autres formations PAO & Conception Graphique*

#### **FORMATION AFFINITY PHOTO : SUBLIMEZ VOS IMAGES**

Satisfaction de nos apprenants en 2023 : 98% Taux d'assiduité : 100%

**Formez-vous selon vos disponibilités !** Vous proposez **3 dates au choix** et votre formateur vous confirme la date souhaitée.

**En présentiel dans votre entreprise,** dans l'un de nos **20 centres de formation** ou en **distanciel par visioconférence.**

**E** Niveau : Initiation

#### **Référence** : PAO-3620 **Durée** : 7 heures soit 1 jour **Tarif formation individuelle** : 1040 € HT / Personne **Tarif Intra-Entreprise à partir de 4 Collaborateurs** : [Demandez un devis](https://www.expertisme.com/devis-formation-digitale-intra-entreprise/)

#### **Vous avez des questions sur cette formation ?**

Contactez nos conseillers au : 01 42 66 36 42 du lundi au vendredi de 9h00 à 19h ou par email [formation@expertisme.com](mailto:formation@expertisme.com)

# **Votre parcours de formation :** [>> Découvrez-le étape par étape](https://expertisme.com/docs-formations/parcours-etape-par-etape-Expertisme.pdf)

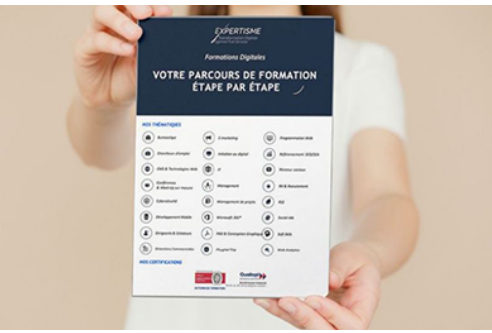

### *Contexte de la formation Affinity Photo*

Moins connu qu'Adobe Photoshop mais tout aussi performant et beaucoup plus abordable, Affinity Photo est un puissant logiciel de retouche d'image et de montage photo.

En dehors d'un traitement d'image de haute qualité, Affinity Photo possède des fonctionnalités permettant de travailler sur toutes les conceptions graphiques.

La formation sur Affinity Photo vous permettra de maîtriser les principales fonctionnalités du logiciel pour redimensionner, recadrer et retoucher des photos, préparer des visuels pour l'impression ou le web, et réaliser des détourages d'images.

Au cours de la formation, vous découvrirez les bases de l'imagerie numérique, l'interface d'Affinity Photo et ses différentes fonctionnalités, les calques, les repères, les sélections et les formes, les couleurs et les dégradés, les images et les améliorations, le texte, ainsi qu'un atelier pratique pour tester vos nouvelles compétences.

## *À qui s'adresse la formation Affinity Photo ?*

Cette formation s'adresse à toute personne souhaitant utiliser une alternative à Photoshop et Illustrator pour faire de la retouche photo, aux graphistes et designers.

## *Objectifs de la formation Affinity Photo*

- Maîtriser les concepts, les méthodes et les outils liés à l'utilisation du logiciel Autocad dans le domaine du dessin 2D.
- A l'issue de la formation l'apprenant sera capable de dessiner un plan en utilisant toutes les fonctions de base du logiciel Autocad.
- Créer des mises en pages et imprimer un dessin à l'échelle.

### *Programme*

#### **[1. LES BASES DE L'IMAGERIE NUMÉRIQUE](#page--1-0)**

- Les couleurs primaires
- La représentation des valeurs RVB et CMJN
- Les codes de couleurs hexadécimaux

### **[2. DÉCOUVERTE DE L'INTERFACE](#page--1-0)**

- Le tableau de bord (fenêtre de démarrage, panneaux et menus)
- Les préférences ou personas
- Les différents outils

#### **[3. LE PRINCIPE DES CALQUES](#page--1-0)**

- Afficher/masquer un calque
- Ajouter/supprimer un calque
- Changer l'ordre des calques
- Les masques de calque
- Les calques de réglages
- Les modes de fusion
- Les groupes de calques

#### **[4. LES REPÈRES](#page--1-0)**

- La grille
- Les quides
- Les colonnes et les lignes
- Les alignements

#### **[5. LES SÉLECTIONS ET LES FORMES](#page--1-0)**

- Les différents outils de sélection (pinceau, dispersion, géométriques, à main levée)
- Ajustement d'une sélection
- Les différents outils de formes

#### **[6. LES COULEURS ET LES DÉGRADÉS](#page--1-0)**

- Le panneau des couleurs
- Les différents outils (remplissage, dégradé, sélecteur)
- Les corrections automatiques

#### **[7. LES IMAGES ET LES AMÉLIORATIONS](#page--1-0)**

- Importation d'images
- L'outil de recadrage
- L'outil de perspective
- Les différents outils de retouche (pinceaux, gommes, correcteurs)

#### **[8. LE TEXTE](#page--1-0)**

- L'outil de texte artistique
- L'outil de zone de texte

#### **[9. ATELIER PRATIQUE](#page--1-0)**

- Détourage d'une image
- Ajout de texte sur une image
- Suppression de défauts et d'objets dans une image (Inpainting)

Version 3. Mise à jour le 01/01/2023

© EXPERTISME - Groupe SELECT® 2023 Tous droits réservés. Les textes présents sur cette page sont soumis aux droits d'auteur.

### *Pré-requis*

Connaissances basiques de l'environnement Web

Avoir une licence du logiciel Affinity photo et le logiciel installé sur un ordinateur

Être muni d'un ordinateur relié à Internet, possédant une caméra, un micro et un haut-parleur.

## *Points forts de la formation*

- Votre plan pédagogique de formation sur-mesure avec l'évaluation initiale de votre niveau de connaissance du sujet abordé
- Des cas pratiques inspirés de votre activité professionnelle, traités lors de la formation
- Un suivi individuel pendant la formation permettant de progresser plus rapidement
- Un support de formation de qualité créé sur-mesure en fonction de vos attentes et des objectifs fixés, permettant un transfert de compétences qui vous rende très rapidement opérationnel
- Les dates et lieux de cette formation sont à définir selon vos disponibilités
- Animation de la formation par un Formateur Expert Métier
- La possibilité, pendant 12 mois, de solliciter votre Formateur Expert sur des problématiques professionnelles liées au thème de votre formation
- Un suivi de 12 mois de la consolidation et de l'évolution de vos acquis.

## *Approche Pé dagogique*

L'approche pédagogique a été construite sur l'interactivité et la personnalisation : Présentation illustrée et animée par le Formateur Expert, partage d'expériences, études de cas, mise en situation réelle. Tous les supports sont fournis par support papier, mail ou clé USB à chaque stagiaire.

#### **Méthodologie pédagogique employée :**

Chaque formation en présentiel ou en distanciel est animée par un Formateur Expert Métier sélectionné selon ses compétences et expériences professionnelles. Apport d'expertise du Formateur, quiz en début et fin de formation, cas pratiques, échanges d'expérience. Accès en ligne au support de formation.

#### **Modalités employées et évaluation :**

Evaluation et positionnement lors de la définition du plan pédagogique avec le ou les stagiaires. Un QCM est

soumis aux stagiaires le dernier jour de la formation pour valider les acquis. Une correction collective est effectuée par le Formateur. Un bilan de fin de stage à chaud est organisé entre le Formateur et le ou les stagiaires pour le recueil et la prise en compte de leurs appréciations. Une attestation de fin de stage est remise aux stagiaires.

### *Accessibilité*

Toute demande spécifique à l'accessibilité de la formation par des personnes handicapées donnera lieu à une attention particulière et le cas échéant une adaptation des moyens de la formation. Public en situation de handicap, contactez notre référent handicap au 01 42 66 36 42.

### *Formateur*

Nos Formateurs sont des Experts Métiers intervenants sur les prestations inhérentes sur la thématique de la formation. Ils réalisent les audits et co-construisent l'offre et le déroulé de la formation avec l'Ingénieur Pédagogique avant validation par le Responsable Pédagogique. Ils sont sélectionnés pour leurs compétences pédagogiques et leurs expériences dans la formation pour adultes.

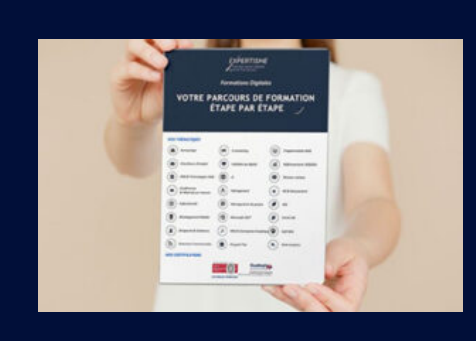

### **Votre parcours de formation en détail : [>](https://expertisme.com/docs-formations/parcours-etape-par-etape-Expertisme.pdf)**[>Découvrez-le étape par étape](https://expertisme.com/docs-formations/parcours-etape-par-etape-Expertisme.pdf)

*VOUS AVEZ DES QUESTIONS SUR CETTE FORMATION ?*  **>> Contactez nos conseillers au : 01 42 66 36 42** du lundi au vendredi de 9h00 à 19h  **>> ou par email :** [formation@expertisme.com](mailto:formation@expertisme.com)

 **>> ou par le formulaire :** <https://www.expertisme.com/contact/>

*VOUS SOUHAITEZ VOUS INSCRIRE ? :* <https://www.expertisme.com/devis-formation-digitale/>

**Consultez notre site pour plus d'informations : [www.expertisme.com/formations/](https://www.expertisme.com/formations/) Lien vers la formation :<https://www.expertisme.com/formations-digitales/formation-affinity-photo-sublimez-vos-images/>**